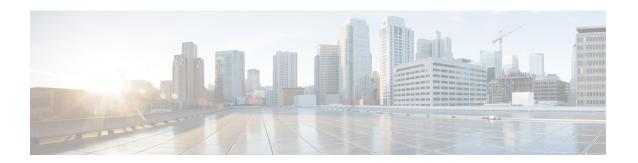

# Log format

In this section, we will describe the structure of a syslog message.

### Here is an example of a log:

Timestamp Center cybervision[xyz]: CEF:Version|Device Vendor|Device Product|Device Version|Device Event Class ID|Name|Severity|[Extension] 2022-06-02T10:13:18.051306+00:00 Center cybervision[5485]: CEF:0|Cisco|Cyber Vision|1.0|component\_new|New component detected|2|cat=Inventory Events msg=New component detected on the network: IP 1.2.3.4, MAC aa:bb:cc:dd:ee:ff SCVEventtype=new\_component SCVComponentId=eea2e756-583e-4bc9-85ef-46fd9036bdb3 SCVSensorId=0b97afea-929b-4e6a-9791-545466d0f405

- Common header, on page 1
- Extension, on page 2
- Component metadata, on page 3
- Flow metadata, on page 4
- Important fields, on page 4

### Common header

1. All syslog messages start with a timestamp and the string "Center cybervision[xyz]:".

#### For example:

2021-01-12T09:57:50.986718+00:00 Center cybervision[5485]:

Here the timestamp is in RFC3164 Unix format.

2. CEF syslog messages have the same format, which consists of a list of fields separated by a "|", such as:

CEF:Version|Device Vendor|Device Product|Device Version| Device Event Class ID|Name|Severity|

#### For example:

 ${\tt CEF:0|Cisco|Cyber\ Vision|1.0|component\_new|New\ component\ detected|2|}$ 

### The following fields have a fixed value:

- "CEF: Version": will always be "CEF: 0"
- "Device Vendor": "Cisco"
- "Device Product": "Cyber Vision"

• "Device Version": "1.0"

Then, the fields below vary depending on the message type:

- Device Event Class ID: ID of the event type.
- Name: name of the event type.
- Severity: severity of the event type.

Refer to the annex appended at the end of this document to see examples of syslog messages containing these fields.

Finally, there are 4 types of severities:

- "0": Low
- "1": Medium
- "2": High
- "3": Critical

## **Extension**

The extension part is made of two fixed fields and several optional fields.

### **Fixed extension fields**

The extension starts with two fixed fileds which are:

- "cat": Category of the event
- "msg": Message

### For example:

cat=Inventory Events msg=New component detected on the network: IP 192.168.69.205, MAC d0:ec:35:ca:96:2a, vendor Cisco

The value of the category key is a string which can be one of the following values:

- · Security Events
- Control Systems Events
- Inventory Events
- · Cisco Cyber Vision Administration
- Cisco Cyber Vision Operations
- Cisco Cyber Vision Configuration
- Anomaly detection
- Signature Based Detection

- · Extension-based alert
- Protocol Events

Messages' structure will be linked to the event type and will contain variable values like IP and MAC addresses.

For example:

- User 'John Smith' has logged into Cisco Cyber Vision
- Failed attempt to log in with the user 'admin@sentryo.net' (ip: 192.168.72.101)
- Baseline 'label' got 1 difference on 1 item
- New component detected on the network: IP 1.2.3.4, MAC aa:bb:cc:dd:ee:ff

## **Optional extension fields**

After the 'msg' fields, several other fields can be found with relevant information for the event type.

For example:

· user login fail

suser=admin@sentryo.net src=192.168.72.101

user login

suser=admin@sentryo.net spriv=Administrator SCVEventType=user\_login SCVAuthorId=3b56a1a9-e438-4037-a2ef-31509cc0367a

· component new

src=192.168.72.19 smac=00:0c:29:6f:e6:de SCVEventType=new\_component
SCVComponentId=19543bc9-f0c6-51c3-8bdf-2b2aa5d3d161
SCVSensorId=0ab5830d-fe1a-46c3-842d-310662508ae6

communication\_new

cmp-a-mac=00:0c:29:6f:e6:e8 cmp-b-mac=d0:ec:35:ca:96:2a cmp-a=192.168.69.1
cmp-b=192.168.69.205 cmp-a-port=50630 cmp-b-port=22 SCVEventType=flow\_new
SCVFlowCmpAComponentId=e19e4522-5e28-5f2d-a96e-60a7997b322f
SCVFlowCmpBComponentId=700f809f-fb3a-544d-a364-526f7b70f01b
SCVFlowCommunicationType=REMOTE\_ADMIN SCVFlowId=a0a23d42-e30b-57b5-903c-04669a1755ad
SCVSensorId=0ab5830d-fe1a-46c3-842d-310662508ae6

All event types are listed at the end of this document. For some event types, some details are given below.

# **Component metadata**

If the event is associated with a component, an additional component-id key is present. The value is the SCVComponentId (as a string) of the component in the Cisco Cyber Vision database. Component data can be queried via the Cisco Cyber Vision API using this SCVComponentId.

## Flow metadata

If the event is associated with a flow, the following additional keys are present:

• SCVFlowId:

ID of the flow

• SCmp-a:

IPv4 or IPv6 IP address of component A

• SCmp-a-mac:

MAC address of component A

• SCmp-a-port:

Port number of component A

• SCmp-b:

IPv4 or IPv6 IP address of component B

• SCmp-b-mac:

MAC address of component B

• SCmp-b-port:

Port number of component B

• Sflow-properties:

a string containing a comma-separated list of additional properties for the flow. The properties are protocol-dependent and cannot be exhaustively enumerated in this document.

# **Important fields**

### SCVSensorId:

The value of sensor ID corresponds to the one from where the event was captured. It is the sensor ID that can be shown in 'sbs-sensor' command output.

We can see that property only on data captured from sensors, it's hidden for login events for example.